# OWL 2

#### [Markus Krötzsch](http://korrekt.org) [Sebastian Rudolph](http://sebastian-rudolph.de)

Institut AIFB · Karlsruher Institut für Technologie (KIT)

### [Semantic Web Technologies 1 \(WS09/10\)](http://semantic-web-grundlagen.de/wiki/SWebT1_WS09/10) 9. Dezember 2009 <http://semantic-web-grundlagen.de>

Die nichtkommerzielle Vervielfältigung, Verbreitung und Bearbeitung dieser Folien ist zulässig  $(\rightarrow$  [Lizenzbestimmungen CC-BY-NC\)](http://creativecommons.org/licenses/by-nc/3.0/deed.de).

<span id="page-0-0"></span>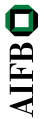

### **Outline**

### **[Einleitung und Motivation](#page-1-0)**

- [Die Beschreibungslogik SROIQ](#page-4-0)
- 3 [Inferenz mit SROIQ](#page-34-0)
- [OWL 2 DL](#page-39-0)
- **[OWL 2 Lite](#page-47-0)**
- **[OWL 2 Full](#page-56-0)**

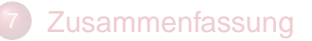

<span id="page-1-0"></span>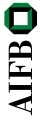

# Semantic Web Technologies 1

- Einleitung und XML
- Einführung in RDF
- RDF Schema
- Logik Grundlagen
- Semantik von RDF(S)
- OWL Syntax und Intuition
- OWL Semantik und Reasoning
- 8 OWL 2 ( $\rightarrow$  [Webseite\)](http://semantic-web-grundlagen.de/wiki/OWL_2_%288._Vorlesung_SWebT1_WS09/10%29)
- SPARQL Syntax und Intuition
- Semantik von SPARQL
- Konjunktive Anfragen/Einführung Regelsprachen
- Regeln für OWL
- Ontology Engineering
- Semantic Web Anwendungen
- Literaturhinweise siehe → [Webseite dieser Vorlesung](http://semantic-web-grundlagen.de/wiki/OWL_2_%288._Vorlesung_SWebT1_WS09/10%29)

#### OWL 2 als "nächste Version" von OWL

Erweiterungen aufgrund von Praxiserfahrung mit OWL 1:

- zusätzliche Ausdrucksstärke durch neue ontologische Axiome
- nicht-logische Erweiterungen (Syntax, Kommentare, . . . )
- Überarbeitung der OWL-Varianten (Lite/DL/Full)

Merkmale:

- weitestgehende Kompatibilität zum existierenden OWL-Standard
- Erhaltung der Entscheidbarkeit von OWL DL  $\bullet$
- Behebung von Problemen im OWL-1-Standard  $\bullet$

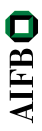

### **Outline**

### **[Einleitung und Motivation](#page-1-0)**

- 2 [Die Beschreibungslogik SROIQ](#page-4-0)
	- 3 [Inferenz mit SROIQ](#page-34-0)
	- [OWL 2 DL](#page-39-0)
	- **[OWL 2 Lite](#page-47-0)**
	- **[OWL 2 Full](#page-56-0)**

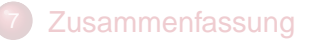

<span id="page-4-0"></span>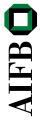

# Von SHOIN zu SROIQ

OWL DL basiert auf Beschreibungslogik  $\mathcal{SHOIN}$ (D):

- Axiome:
	- TBox: Subklassenbeziehungen C ⊑ D
	- RBox: Subrollenbeziehungen  $R \sqsubseteq S$  (H), Inverse Rollen  $R^-$  (*I*), **Transitivität**
	- ABox: Fakten zu Klassen  $C(a)$ , Rollen  $R(a, b)$ , und Gleichheit  $a \approx b$  bzw.  $a \not\approx b$
- Klassenkonstruktoren:
	- Konjunktion C ⊓ D, Disjunktion C ⊔ D, Negation ¬C von Klassen
	- Rollenrestriktionen: universell <sup>∀</sup>R.<sup>C</sup> und existenziell <sup>∃</sup>R.<sup>C</sup>
	- Zahlenrestriktionen  $(N)$ :  $\leq nR$  und  $\geq nR$  (*n* nicht-negative Zahl)
	- Nominale  $(\mathcal{O})$ :  $\{a\}$
- $\bullet$  Datentypen  $(D)$

#### Erweiterung in OWL 2 zu  $\mathcal{SROIQ}(D)$

 $S$ H $OIN$  unterstützt verschiedene ABox-Fakten:

- Klassenzugehörigkeit C(a) (C komplexe Klasse),
- $\bullet$  Sonderfall: negierte Klassenzugehörigkeit  $\neg C(a)$  (C komplexe Klasse),
- **•** Gleichheit  $a ≈ b$ ,
- Ungleichheit a  $\not\approx b$
- Rollenbeziehungen <sup>R</sup>(a, <sup>b</sup>)  $\bullet$

#### $S$ H $OIN$  unterstützt verschiedene ABox-Fakten:

- Klassenzugehörigkeit C(a) (C komplexe Klasse),
- $\bullet$  Sonderfall: negierte Klassenzugehörigkeit  $\neg C(a)$  (C komplexe Klasse),
- **•** Gleichheit  $a ≈ b$ ,
- Ungleichheit a  $\not\approx b$
- Rollenbeziehungen <sup>R</sup>(a, <sup>b</sup>)  $\bullet$
- negierte Rollenbeziehungen?

**AIFB** 

#### $S$ H $OIN$  unterstützt verschiedene ABox-Fakten:

- Klassenzugehörigkeit C(a) (C komplexe Klasse),
- $\bullet$  Sonderfall: negierte Klassenzugehörigkeit  $\neg C(a)$  (C komplexe Klasse),
- **•** Gleichheit  $a ≈ b$ ,
- Ungleichheit a  $\not\approx b$
- Rollenbeziehungen <sup>R</sup>(a, <sup>b</sup>)
- negierte Rollenbeziehungen?

 $\rightsquigarrow$  SROIQ erlaubt auch negierte Rollen in der ABox:  $\neg R(a, b)$ 

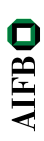

### $SHOLN$  unterstützt nur einfache Zahlenrestriktionen (N):

Person ⊓ ≥3 hatKind

"Klasse aller Personen mit 3 oder mehr Kindern."

#### $SHOLN$  unterstützt nur einfache Zahlenrestriktionen (N):

Person ⊓ ≥3 hatKind

"Klasse aller Personen mit 3 oder mehr Kindern."

 $\rightsquigarrow$  SROIQ erlaubt auch qualifizierte Zahlenrestriktionen (Q):

Person ⊓ ≥3 hatKind.(Frau <sup>⊓</sup> Professor)

"Klasse aller Personen mit 3 oder mehr Töchtern, die Professoren sind."

Modellierungsaufgabe: "Jeder Mensch kennt sich selbst."

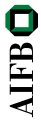

Modellierungsaufgabe: "Jeder Mensch kennt sich selbst."

 $\bullet$  SHOTN:

kennt(tom, tom) kennt(tina, tina) kennt(udo, udo) ...

**AIFBO** 

Modellierungsaufgabe: "Jeder Mensch kennt sich selbst."

 $\bullet$  SHOTN:

 $kennt(tom, tom)$  kennt $(tina, tina)$  kennt $(udo,udo)$ 

 $\rightsquigarrow$  nicht allgemein anwendbar

● *SROIQ*: spezieller Ausdruck Self

Mensch ⊑ ∃kennt.Self

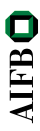

SROIQ bietet zusätzliche Aussagen über Rollen:

• Tra(R): R ist transitiv (definiert wie in  $\mathcal{SHOIN}$ ) Beispiel: Tra(liegtIn)

- Tra(R): R ist transitiv (definiert wie in  $\mathcal{SHOIN}$ ) Beispiel: Tra(liegtIn)
- Sym(R): R ist symmetrisch (definiert wie in  $\mathcal{SHOIN}$ ) Beispiel: Sym(verwandtMit)

- Tra(R): R ist transitiv (definiert wie in  $\mathcal{SHOIN}$ ) Beispiel: Tra(liegtIn)
- Sym(R): R ist symmetrisch (definiert wie in  $\mathcal{SHOIN}$ ) Beispiel: Sym(verwandtMit)
- Ref $(R)$ : R ist reflexiv,  $(x, x) \in R^{\mathcal{I}}$  für alle Domänenindividuen x Wenig sinnvoll, da immer auf ganze Domänene bezogen!

**AIFB** 

- Tra(R): R ist transitiv (definiert wie in  $\mathcal{SHOIN}$ ) Beispiel: Tra(liegtIn)
- Sym(R): R ist symmetrisch (definiert wie in  $\mathcal{SHOIN}$ ) Beispiel: Sym(verwandtMit)
- Ref $(R)$ : R ist reflexiv,  $(x, x) \in R^{\mathcal{I}}$  für alle Domänenindividuen x Wenig sinnvoll, da immer auf ganze Domänene bezogen!
- Irr $(R)$ : R ist irreflexiv,  $(x, x) \not\in R^{\mathcal{I}}$  für alle Domänenindividuen x Beispiel: Irr(hatKind)

**AIFB** 

- Tra(R): R ist transitiv (definiert wie in  $\mathcal{SHOIN}$ ) Beispiel: Tra(liegtIn)
- Sym(R): R ist symmetrisch (definiert wie in  $\mathcal{SHOIN}$ ) Beispiel: Sym(verwandtMit)
- Ref $(R)$ : R ist reflexiv,  $(x, x) \in R^{\mathcal{I}}$  für alle Domänenindividuen x Wenig sinnvoll, da immer auf ganze Domänene bezogen!
- Irr $(R)$ : R ist irreflexiv,  $(x, x) \not\in R^{\mathcal{I}}$  für alle Domänenindividuen x Beispiel: Irr(hatKind)
- Dis $(R, S)$ : R und S sind disjunkt,  $(x, y) \notin R^{\mathcal{I}} \cap S^{\mathcal{I}}$  für alle x, y Beispiel: Dis(hatVater, hatSohn)

**AIFB** 

SROIQ bietet zusätzliche Aussagen über Rollen:

- Tra(R): R ist transitiv (definiert wie in  $\mathcal{SHOIN}$ ) Beispiel: Tra(liegtIn)
- Sym(R): R ist symmetrisch (definiert wie in  $\mathcal{SHOIN}$ ) Beispiel: Sym(verwandtMit)
- Ref $(R)$ : R ist reflexiv,  $(x, x) \in R^{\mathcal{I}}$  für alle Domänenindividuen x Wenig sinnvoll, da immer auf ganze Domänene bezogen!
- Irr $(R)$ : R ist irreflexiv,  $(x, x) \not\in R^{\mathcal{I}}$  für alle Domänenindividuen x Beispiel: Irr(hatKind)
- Dis $(R, S)$ : R und S sind disjunkt,  $(x, y) \notin R^{\mathcal{I}} \cap S^{\mathcal{I}}$  für alle x, y Beispiel: Dis(hatVater, hatSohn)

Universelle Rolle U:  $(x, y) \in U^{\mathcal{I}}$  für alle x, y Beispiel: ⊤ ⊑ ≤<sup>7000000000</sup> <sup>U</sup>.Menschen (nicht empfohlen!)  $\rightarrow$  U ist vor allem als Gegenstück zu ⊤ sinnvoll, z.B. als Wurzel der Rollenhierarchie in grafischen Editoren

**AIFB** 

## Allgemeine Rolleninklusion

"Die Freunde meiner Freunde sind auch meine Freunde."

 $\rightsquigarrow$  Kann in  $\mathcal{SHOIN}$  ausgedrückt werden: hatFreund ist transitiv.

"Die Feinde meiner Freunde sind auch meine Feinde."

 $\rightsquigarrow$  Kann nicht in  $\mathcal{SHOIN}$  ausgedrückt werden!

**AIFB** 

# Allgemeine Rolleninklusion

"Die Freunde meiner Freunde sind auch meine Freunde."

 $\rightsquigarrow$  Kann in  $\mathcal{SHOIN}$  ausgedrückt werden: hatFreund ist transitiv.

"Die Feinde meiner Freunde sind auch meine Feinde."

 $\rightsquigarrow$  Kann nicht in  $\mathcal{SHOIN}$  ausgedrückt werden!

#### Rolleninklusion

• RBox-Ausdrücke der Form  $R_1 \circ R_2 \circ \ldots \circ R_n \sqsubseteq S$ , Beispiel: hatFreund ◦ hatFeind ⊑ hatFeind

Semantik: wenn  $(x_0, x_1) \in R_1^{\mathcal{I}}$  $a_1^{\mathcal{I}}, (x_1, x_2) \in R_2^{\mathcal{I}}$  $\mathcal{I}_2^{\mathcal{I}}, \ldots, (x_{n-1}, x_n) \in R_n^{\mathcal{I}}$ n , dann gilt auch  $(x_0, x_n) \in S^{\mathcal{I}}$ Beispiel: wenn  $(x, y) \in \text{hatFremd}^{\mathcal{I}}$  und  $(y, z) \in \text{hatFend}^{\mathcal{I}}$ , dann gilt auch  $(x, z) \in \text{hatFeind}^{\mathcal{I}}$ 

Weitere Beispiele: teilVon ◦ gehört ⊑ gehört hatBruder ◦ hatKind ⊑ istOnkelVon

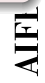

# Ausdrucksstärke der Rolleninklusion

Wie kompliziert ist Rolleninklusion?

Mit RBoxen kann man formale Sprachen kodieren: (Skizze!)

Grammatik für Sprache der Wörter ab, aabb, aaabbb, . . . :

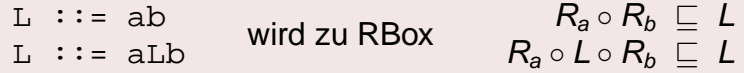

 $\rightarrow$   $\exists$ L. $\top \neq \bot$  (" $\exists$ L. $\top$  notwendig nicht-leer") bedeutet\*: "Es gibt eine Kette aus  $R_a$  und  $R_b$ , die zur Sprache gehört."  $\rightsquigarrow$  ∃ $L_1$ .∃ $L_2^ _2^- \not\equiv \bot$  für zwei kodierte Sprachen  $L_1$  und  $L_2$  bedeutet: "Es gibt ein Wort, das zu  $L_1$  und zu  $L_2$  gehört."

∗ ) bei entsprechender TBox!

# Ausdrucksstärke der Rolleninklusion

Wie kompliziert ist Rolleninklusion?

Mit RBoxen kann man formale Sprachen kodieren: (Skizze!)

Grammatik für Sprache der Wörter ab, aabb, aaabbb, . . . :

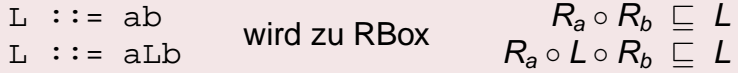

 $\rightarrow$   $\exists$ L. $\top \neq \bot$  (" $\exists$ L. $\top$  notwendig nicht-leer") bedeutet\*: "Es gibt eine Kette aus  $R_a$  und  $R_b$ , die zur Sprache gehört."  $\rightsquigarrow$  ∃ $L_1$ .∃ $L_2^ _2^- \not\equiv \bot$  für zwei kodierte Sprachen  $L_1$  und  $L_2$  bedeutet: "Es gibt ein Wort, das zu  $L_1$  und zu  $L_2$  gehört."

∗ ) bei entsprechender TBox!

Leider gilt: Leerheit der Überschneidung kontextfreier Sprachen ist unentscheidbar.

 $\rightarrow$  OWL mit Rolleninklusionen ist unentscheidbar

**IFB** 

# Reguläre RBoxen

Kann man Rolleninklusion zwecks Entscheidbarkeit einschränken?

- RBoxen sind wie Grammatiken für kontextfreie formale Sprachen
- Überschneidungen von kontextfreien Sprachen problematisch

 $\rightsquigarrow$  Einschränkung auf reguläre Sprachen!

# Reguläre RBoxen

Kann man Rolleninklusion zwecks Entscheidbarkeit einschränken?

- RBoxen sind wie Grammatiken für kontextfreie formale Sprachen
- Überschneidungen von kontextfreien Sprachen problematisch

 $\rightsquigarrow$  Einschränkung auf reguläre Sprachen!

### Reguläre RBoxen

Rollennamen werden mit ≺ geordnet (strenge totale Ordnung). Jede RBox-Inklusion muss eine der folgenden Formen haben:

- $\bullet$   $R \circ R \sqsubset R$  $\bullet$  R  $\circ$  S<sub>1</sub>  $\circ$  S<sub>2</sub>  $\circ$  ...  $\circ$  S<sub>n</sub>  $\sqsubset$  R
- $R^- \sqsubseteq R$  $\bullet$   $S_1 \circ S_2 \circ \ldots \circ S_n \circ R \sqsubset R$

$$
\bullet \ S_1 \circ S_2 \circ \ldots \circ S_n \sqsubseteq R
$$

Dabei gilt:  $S_i \prec R$  für alle  $i = 1, 2, \ldots, n$ . RBox ist regulär, wenn es so eine Ordnung  $\prec$  gibt.

#### $R \circ S \sqsubseteq R$   $S \circ S \sqsubseteq S$   $R \circ S \circ R \sqsubseteq T$

 $R \circ S \sqsubseteq R$   $S \circ S \sqsubseteq S$   $R \circ S \circ R \sqsubseteq T$ 

 $\rightsquigarrow$  ist regulär mit Ordnung S  $\prec$  R  $\prec$  T

Beispiel:

 $R \circ T \circ S \sqsubset T$ 

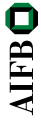

 $R \circ S \sqsubseteq R$   $S \circ S \sqsubseteq S$   $R \circ S \circ R \sqsubseteq T$ 

 $\rightsquigarrow$  ist regulär mit Ordnung S  $\prec$  R  $\prec$  T

Beispiel:

 $R \circ T \circ S \sqsubseteq T$ 

 $\rightarrow$  ist nicht regulär (unzulässige Inklusions-Form)

Beispiel:

 $R \circ S \sqsubseteq S$   $S \circ R \sqsubseteq R$ 

**AIFB** 

 $R \circ S \sqsubseteq R$   $S \circ S \sqsubseteq S$   $R \circ S \circ R \sqsubseteq T$ 

 $\rightsquigarrow$  ist regulär mit Ordnung S  $\prec$  R  $\prec$  T

Beispiel:

 $R \circ T \circ S \sqsubseteq T$ 

 $\rightarrow$  ist nicht regulär (unzulässige Inklusions-Form)

Beispiel:

 $R \circ S \sqsubseteq S$   $S \circ R \sqsubseteq R$ 

 $\rightarrow$  ist nicht regulär (keine gültige Ordnung möglich)

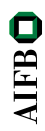

### Beschränkung einfacher Rollen

- $\bullet$  Einfache Rollen in  $\mathcal{SHOTN}$  = Rollen ohne transitive Unterrollen
- **.** In *SROIQ*: Beachtung der Rolleninklusionen nötig!

#### Einfache Rollen sind alle Rollen . . .

- **o** die nicht auf der rechten Seite einer Rolleninklusion vorkommen,
- **o** die Inverse von anderen einfachen Rollen sind,
- $\bullet$  die nur auf der rechten Seite von Rolleninklusionen  $R \sqsubset S$ vorkommen, bei denen links einzelne einfache Rollen stehen.

(Achtung: induktive Definition)

 $\rightsquigarrow$  nicht-einfach sind Rollen, die direkt oder indirekt von Rollenverkettungen (◦) abhängen

Warum ist das wichtig?

## Beschränkung einfacher Rollen

- $\bullet$  Einfache Rollen in  $\mathcal{SHOTN}$  = Rollen ohne transitive Unterrollen
- **.** In *SROIQ*: Beachtung der Rolleninklusionen nötig!

#### Einfache Rollen sind alle Rollen . . .

- **o** die nicht auf der rechten Seite einer Rolleninklusion vorkommen,
- **o** die Inverse von anderen einfachen Rollen sind,
- die nur auf der rechten Seite von Rolleninklusionen R ⊑ S vorkommen, bei denen links einzelne einfache Rollen stehen.

(Achtung: induktive Definition)

 $\rightsquigarrow$  nicht-einfach sind Rollen, die direkt oder indirekt von Rollenverkettungen (◦) abhängen

Warum ist das wichtig? Ausdrücke  $\leq n R.C$ ,  $\geq n R.C$ , Irr $(R)$ , Dis $(R, S)$ ,  $\exists R.S$ elf,  $\neg R(a, b)$ nur für einfache Rollen R und S erlaubt! (Grund: Sicherstellung von Entscheidbarkeit)

**AIFB** 

- **Regularität:** Einschränkung des möglichen Zusammenpiels von RBox-Axiomen
- **Einfachheit von Rollen:** Einschränkung der Verwendbarkeit von Rollen in Zahlenrestriktionen

 $\rightsquigarrow$  Einschränkungen der Gesamtstruktur einer Wissensbasis, bei der alle Axiome betrachtet werden müssen  $\rightsquigarrow$  Vereinigung mehrerer  $\mathcal{SROIO}$  Wissensbasen kann diese Einschränkungen verletzen, auch wenn die einzelnen Wissensbasen

sie erfüllen!

# Überblick SROIQ

#### **Klassenausdrücke**

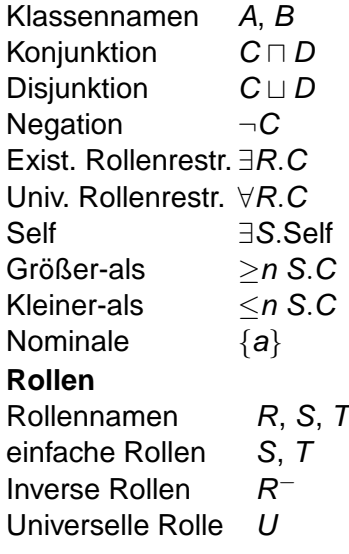

**TBox (Klassenaxiome)** Inklusion  $C \sqsubset D$  $\tilde{A}$ quivalenz  $C \equiv D$ **RBox (Rollenaxiome)** Inklusion  $R_1 \sqsubseteq R_2$ Allgemeine Inkl.  $R_1^{(-)}$  $R_1^{(-)} \circ \ldots \circ R_n^{(-)} \sqsubseteq R$ Transitivität Tra $(R)$ Symmetrie Sym(R) Reflexivität Ref $(R)$ Irreflexivität Irr(S) Disjunktheit Dis(S, T) **ABox (Fakten)** Klassenzugehörigkeit  $C(a)$ Rollenbeziehung  $R(a, b)$ Neg. Rollenbeziehung  $\neg S(a, b)$ **AIFB** Neg. Rollenbeziehung  $\neg S(a,$ Gleichheit  $a \approx b$ Gleichheit Ungleichheit a  $\approx b$ 

### **Outline**

### **[Einleitung und Motivation](#page-1-0)**

[Die Beschreibungslogik SROIQ](#page-4-0)

### 3 [Inferenz mit SROIQ](#page-34-0)

### [OWL 2 DL](#page-39-0)

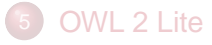

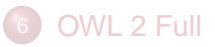

#### **[Zusammenfassung](#page-58-0)**

<span id="page-34-0"></span>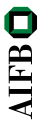

### Wie kompliziert ist SROIQ?

### Rückblick:  $SHOLN$  (OWL DL) ist sehr komplex (NEXPTIME)

Wie komplex ist SROIQ?

# Wie kompliziert ist SROIQ?

### Rückblick:  $\mathcal{SHOIN}$  (OWL DL) ist sehr komplex (NEXPTIME)

#### Wie komplex ist  $\mathcal{SROIO}$ ?

Beobachtung: einige Ausdrucksmittel sind nicht wirklich nötig

- $\bullet$  Tra(R) durch  $R \circ R \sqsubset R$  ausdrückbar
- $\operatorname{\mathsf{Sym}}(R)$  durch  $R^-\sqsubseteq R$  ausdrückbar
- Irr(S) durch ⊤ ⊑ ¬∃S.Self ausdrückbar
- Universelle Rolle darstellbar mit Hilfsaxiomen  $\top \sqsubseteq \exists R.\{\textit{a}\}, R \circ R \top \sqsubseteq U$  (hier sind a und  $R$  neue Hilfssymbole)
- $\bullet$  ABox durch Nominale darstellbar, z.B.  $R(a, b)$  durch  $\{a\} \sqsubseteq \exists R.\{b\}$

Qualifizierte Zahlenrestriktionen kaum problematisch (bekannt und implementiert, siehe [Vorlesung zu OWL\)](http://semantic-web-grundlagen.de/wiki/OWL_-_Syntax_und_Intuition_%286._Vorlesung_SWebT1_WS09/10%29)

 $\rightsquigarrow$  Hauptproblem Rollenaxiome (RBox)

**AIFB** 

Wie geht man mit RBoxen um?

- $\bullet$ RBox-Regeln ähneln formalen Grammatiken
- $\bullet$  jede Rolle R definiert eine reguläre Sprache: die Sprache der Rollen-Ketten, aus denen R folgt
- reguläre Sprachen ≡ reguläre Ausdrücke ≡ endliche Automaten

 $\rightsquigarrow$  Ansatz: Tableauverfahren werden mit "RBox-Automaten" erweitert Details siehe [Literaturangaben zu SROIQ](http://semantic-web-grundlagen.de/wiki/OWL_2_%288._Vorlesung_SWebT1_WS09/10%29)

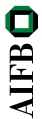

Tableauverfahren von SROIQ verfügbar:

SROIQ ist entscheidbar.

- Tableau-Verfahren ungeeignet für enge Komplexitätsabschätzungen
- Komplexitätsresultat (2008):  $\mathcal{SROIQ}$  ist N2EXPTIME-vollständig!
- Aber: Tableau-Algorithmus hat gute Anpassungseigenschaften: ungenutze Merkmale belasten die Abarbeitung kaum ("pay as you go")

### **Outline**

- **[Einleitung und Motivation](#page-1-0)**
- [Die Beschreibungslogik SROIQ](#page-4-0)
- 3 [Inferenz mit SROIQ](#page-34-0)
- [OWL 2 DL](#page-39-0)
- **[OWL 2 Lite](#page-47-0)**
- **[OWL 2 Full](#page-56-0)**

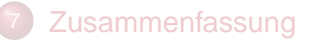

<span id="page-39-0"></span>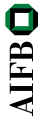

 $SROIQ$  ist "nur" logische Grundlage von OWL 2 DL

Weitere nicht-logische Aspekte:

- Syntax (Erweiterung nötig)
- **Datentypdeklaration und Datentypfunktionen, neue Datentypen**
- Metamodellierung: "Punning"  $\bullet$
- Kommentarfunktionen und ontologische Metadaten
- Invers-funktionale konkrete Rollen (DatatypeProperties): "Simple  $\bullet$ Keys"
- Mechanismen zu Ontologieimport

 $\bullet$  ...

Hier: Übersicht einiger Kernaspekte

#### Metamodellierung

Spezifikation ontologischen Wissens über einzelne Elemente der Ontologie (einschließlich Klassen, Rollen, Axiome).

Beispiele:

- "Die Klasse Person wurde am 3.1.2009 von MarkusK angelegt."
- "Für die Klasse Stadt wird die Property Einwohnerzahl empfohlen."
- "Die Aussage 'Dresden wurde 1206 gegründet' wurde maschinell ermittelt mit einer Sicherheit von 85%."

(Vergleich auch [Reifikation in RDF Schema\)](http://semantic-web-grundlagen.de/wiki/RDF_Schema_%283._Vorlesung_SWebT1_WS09/10%29)

Metamodellierung in ausdrucksstarken Logiken ist gefährlich und teuer!

OWL 2 unterstützt zurzeit einfachste Form von Metamodellierung:

#### Punning

- Bezeichner für Klassen, Rollen, Individuen müssen nicht disjunkt sein (Ausnahme: ObjectPropertys und DataPropertys)
- **keine logische Beziehung zwischen Klasse, Individuum und Rolle** gleichen Namens
- Beziehung nur relevant für pragmatische Interpretation

Beispiel:

Person(Sebastian) klasseErstelltVon(Person, Markus)

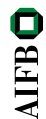

Punning unterstützt einfache Metadaten mit (schwacher) semantischer Bedeutung

Wie kann man rein "syntaktische" Kommentare zu einer Ontologie machen?

• Kommentare in XML-Dateien: <!-- Kommentar -->

**AIFBO** 

Punning unterstützt einfache Metadaten mit (schwacher) semantischer Bedeutung

Wie kann man rein "syntaktische" Kommentare zu einer Ontologie machen?

- Kommentare in XML-Dateien: <!-- Kommentar -->  $\rightsquigarrow$  kein Bezug auf OWL-Axiome dieser Datei
- nicht-logische Annotationen in OWL 1: owl:AnnotationProperty

Punning unterstützt einfache Metadaten mit (schwacher) semantischer Bedeutung

Wie kann man rein "syntaktische" Kommentare zu einer Ontologie machen?

- Kommentare in XML-Dateien: <!-- Kommentar -->  $\rightsquigarrow$  kein Bezug auf OWL-Axiome dieser Datei
- nicht-logische Annotationen in OWL 1: owl:AnnotationProperty  $\rightarrow$  fest verknüpft mit (semantischem) ontologischem Element, kein syntaktischer Bezug

OWL 2 verändert die Bedeutung von Annotationen: keine semantische Interaktion, aber struktureller Teil von OWL-Ontologien. **AIFB** Außerdem: Annotationen ganzer Axiome möglich, nicht nur von Individuen

OWL 2 kann in verschiedenen Syntaktischen Formen ausgedrückt werden:

- Funktionale Syntax: ersetzt "Abstrakte Syntax" von OWL 1
- RDF-Syntax: Erweiterung der bestehenden OWL/RDF-Abbildung
- XML-Syntax: Eigenständige XML-Serialisierung
- Manchester Syntax: menschenlesbare Syntax, besonders für  $\bullet$ Ontologieeditoren

 $\rightsquigarrow$  funktionale Syntax einfacher zu definieren (keine RDF-Beschränkungen), kompakter  $\rightsquigarrow$  RDF-Syntax für Abwärtskompatibilität wichtig

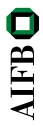

### **Outline**

### **[Einleitung und Motivation](#page-1-0)**

- [Die Beschreibungslogik SROIQ](#page-4-0)
- 3 [Inferenz mit SROIQ](#page-34-0)
- [OWL 2 DL](#page-39-0)

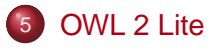

**[OWL 2 Full](#page-56-0)** 

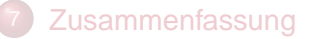

<span id="page-47-0"></span>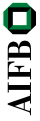

### Quo vadis, OWL Lite?

#### OWL Lite als Fehlschlag:

- beinahe so komplex wie OWL DL
- $\bullet$ komplizierte Syntax gibt keinen direkten Zugang zu wahrer Ausdrucksstärke
- Verwendung in Ontologien heute praktisch nur "zufällig", nicht bewusst

Ursprüngliches Ziel:

einfach und effizient implementierbarer Teil von OWL

 $\rightsquigarrow$  neuer Ansatz in OWL 2: mehrere einfache Sprachprofile

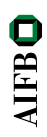

# OWL EL

### OWL-Profil basierend auf Beschreibungslogik  $\mathcal{EL}^{++}$ :

### Beschreibungslogik  $\mathcal{EL}^{++}$

- O Konzepte nur mit Konjunktion C  $\Box$  D, Existenz  $\exists R.C, \top$  und  $\bot$
- Nominale, eingeschränke Property-Ranges
- allgemeine Rolleninklusionen (RBox), Transitivität

**AIFB** 

# OWL EL

### OWL-Profil basierend auf Beschreibungslogik  $\mathcal{EL}^{++}$ :

### Beschreibungslogik  $\mathcal{EL}^{++}$

- O Konzepte nur mit Konjunktion C  $\Box$  D, Existenz  $\exists R.C, \top$  und  $\bot$
- Nominale, eingeschränke Property-Ranges
- **allgemeine Rolleninklusionen (RBox), Transitivität**

Vorteile:

- polynomielle Komplexität
- schnelle Implementierungen verfügbar
- unterstützt praktisch relevante Ontologien (z.B. SNOMED-CT)

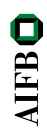

# OWL QL

#### OWL-Profil basierend auf Beschreibungslogik DL Lite:

### Beschreibungslogik DL Lite

- Oberklassen (rechte Seite von <sup>⊑</sup>): <sup>⊓</sup>, <sup>¬</sup>, <sup>∃</sup>R.<sup>C</sup>
- Unterklassen (linke Seite von <sup>⊑</sup>): <sup>∃</sup>R.<sup>⊤</sup>
- **.** Inverse Rollen, einfache Rollenhierarchien
- ABox wie in *SROIQ*

**AIFB** 

# OWL QL

#### OWL-Profil basierend auf Beschreibungslogik DL Lite:

### Beschreibungslogik DL Lite

- Oberklassen (rechte Seite von <sup>⊑</sup>): <sup>⊓</sup>, <sup>¬</sup>, <sup>∃</sup>R.<sup>C</sup>
- Unterklassen (linke Seite von <sup>⊑</sup>): <sup>∃</sup>R.<sup>⊤</sup>
- **.** Inverse Rollen, einfache Rollenhierarchien
- ABox wie in *SROIQ*

Vorteile:

- $\bullet$ sub-polynomielle Komplexität (verwandt mit relationalen Datenbanken)
- **·** schnelle Implementierungen verfügbar
- **o** geeignet für besonders große Datenmengen

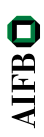

# OWL RL

### OWL-Profil basierend auf Horn-Regel-Fragment von OWL 2:

#### Horn-Regel-Fragment von OWL 2

- O Oberklassen (rechte Seite von ⊏): ⊓, ∃R.{a}, ∀R.C, <1R.C
- O Unterklassen (linke Seite von ⊏): ⊓, ⊔, ∃R.C, ∃R.{a}
- Keine negierten Fakten, keine Reflexivität, sonst alle RBox-Features

**AIFB** 

# OWL RL

### OWL-Profil basierend auf Horn-Regel-Fragment von OWL 2:

#### Horn-Regel-Fragment von OWL 2

- O Oberklassen (rechte Seite von ⊏): ⊓, ∃R.{a}, ∀R.C, <1R.C
- O Unterklassen (linke Seite von ⊏): ⊓, ⊔, ∃R.C, ∃R.{a}
- Keine negierten Fakten, keine Reflexivität, sonst alle RBox-Features

Vorteile:

- polynomielle Komplexität
- relativ einfache Implementierung (OWL-Axiome als Regeln)
- **•** verwandt mit Regelsprachen

### **Outline**

### **[Einleitung und Motivation](#page-1-0)**

- [Die Beschreibungslogik SROIQ](#page-4-0)
- 3 [Inferenz mit SROIQ](#page-34-0)
- [OWL 2 DL](#page-39-0)
- **[OWL 2 Lite](#page-47-0)**

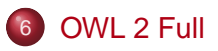

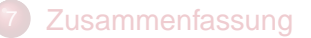

<span id="page-56-0"></span>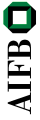

- Erweiterung von OWL Full um neue OWL-2-Konstrukte
- Semantik (großteils) als Erweiterung der OWL-Full-Semantik
- gedacht eher als konzeptionelle Modellierungssprache, zurzeit  $\bullet$ wenig Softwareunterstützung für automatische Ableitungen
- **.** logische Konsistenz der Spezifikation weiter offen (wie bei OWL Full)

viele OWL-Full-Ontologien nunmehr auch als OWL 2 DL interpretierbar (siehe z.B. Punning)

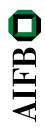

### **Outline**

### **[Einleitung und Motivation](#page-1-0)**

- [Die Beschreibungslogik SROIQ](#page-4-0)
- 3 [Inferenz mit SROIQ](#page-34-0)
- [OWL 2 DL](#page-39-0)
- **[OWL 2 Lite](#page-47-0)**
- [OWL 2 Full](#page-56-0)

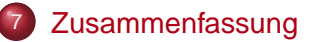

<span id="page-58-0"></span>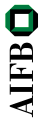

### OWL 2 als erste Weiterentwicklung des OWL-Standards

- offizieller W3C-Standard seit Oktober 2009
- $\bullet$  logische Erweiterung: Beschreibungslogik  $\mathcal{SROTQ}$  als Grundlage
- neue Ausdrucksmittel vor allem Rollenaxiome, qualifizierte Zahlenrestriktionen
- **•** nicht-logische Erweiterungen: Punning, Annotationen, Datentypen, u.a.
- OWL-Profile als Ersatz von OWL Lite
- OWL 2 Full im Sinne von OWL Full definiert

### **Literatur**

[Pascal Hitzler](http://pascal-hitzler.de) [Markus Krötzsch](http://korrekt.org) [Sebastian Rudolph](http://sebastian-rudolph.de) York Sure

### [Semantic Web](http://semantic-web-grundlagen.de) **Grundlagen**

Springer 2008, 277 S., Softcover ISBN: 978-3-540-33993-9 Aktuelle [Literaturhinweise online](http://semantic-web-grundlagen.de/wiki/OWL_2_%288._Vorlesung_SWebT1_WS09/10%29)

<span id="page-60-0"></span>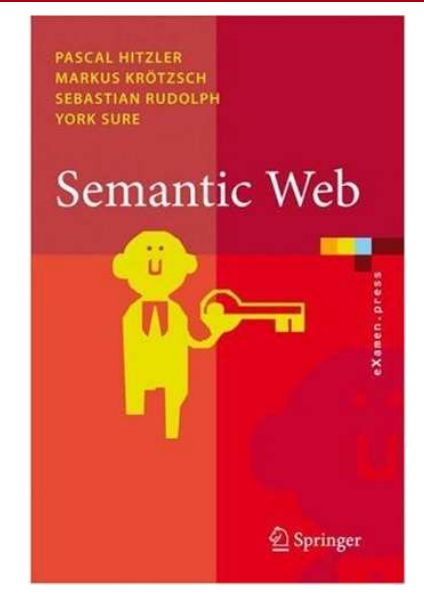